## [Скачать](http://bestsmartfind.com/cattery/QXV0b2Rlc2sgQXV0b0NBRAQXV/conveyers/?ZG93bmxvYWR8TVQ0TVhNellueDhNVFkzTVRJeE9UQTVOM3g4TWpVNU1IeDhLRTBwSUZkdmNtUndjbVZ6Y3lCYldFMU1VbEJESUZZeUlGQkVSbDA=&donn=&hypnoidal=doughnut&hrsdc=reuse)

Это идеальное продолжение курса, описанного выше. Студенты смогут применять все основные навыки и приемы AutoCAD при создании трехмерных компьютерных моделей. Работая в небольших группах по 5 студентов, класс будет использовать передовые инструменты и системы проектирования для создания полноразмерной модели, которая будет использоваться в нашем студийном курсе или для финального проекта. (1 лекция, 3 лабораторных часа) SUNY GEN ED -n/a; NCC GEN ED -n/a Предлагается: Весна, Лето, Осень Это продолжение курса, описанного выше. Студенты смогут использовать навыки и инструменты AutoCAD для создания полноразмерной модели, которую они будут использовать в своих архитектурных проектах или проектах управления строительством. Третий день занятий будет посвящен проекту по вашему выбору. Одним из примеров будет создание модели студенческого совета или создание модели дома, который будет построен на территории кампуса. (3 лекции, 6 лабораторных часов) SUNY GEN ED -n/a; NCC GEN ED -n/a Предлагается: осень, весна, лето Если вы создаете части чертежа (и у вас нет описания блока), вы можете использовать команду **БМОД** или вы можете открыть диалоговое окно «Определение блока» из главного меню. Это диалоговое окно содержит следующие поля: Выберите основной блок, к которому вы хотите применить описание блока, и укажите длину последнего сегмента линии, в пределах которого должно быть найдено описание блока. Вы также можете указать новый блок, которому вы хотите присвоить описание блока. - [Инструктор] Итак, давайте вернемся к нашему шаблону описания и изменим стиль метки точки на модель по умолчанию. Теперь, если я вернусь к точке, вы увидите, что теперь у нее есть описание, основанное на имени точки. - [Инструктор] Допустим, мы хотим определить это место как улицу. Давайте продолжим и изменим название точки на улицу. Теперь мы выберем имена ключей описания для этой улицы. Здесь я выберу улицы и выберу место. Нажимаем Enter.Мы вернемся к нашему шейп-файлу, выберем линейный объект, а затем выберем расположение имени ключа описания. Теперь загляните внутрь ключей описания. Вы увидите следующее определение улиц.

## Скачать бесплатно Autodesk AutoCAD Торрент (код активации) С лицензионным ключом { { ????????? } } 2022

CADTutor предлагает бесплатные учебные пособия, советы и статьи для AutoCAD, 3ds Max и связанных программных приложений. Кроме того, CADTutor может легко связать вас с другими изучающими САПР и профессионалами на их форумах Autodesk, которые являются отличным бесплатным учебным ресурсом, который вы не можете пропустить. Используйте Fusion только в том случае, если вам абсолютно необходимо заниматься 3D-моделированием. Даже Fusion 360 находится в стадии бета-тестирования, но в нем есть довольно продвинутые функции. При использовании Fusion вы можете перепроверить свою работу с помощью бесплатной опции «просмотр для печати». Для тех, кто занимается проектированием зданий или 3D-печатью в целом, бесплатная опция «просмотр для печати» Fusion 360 более полезна, чем опция «просмотр для печати» в AutoCAD. Если вы находитесь в середине проекта, попробуйте использовать Fusion 360 «представление для печати» и проверьте точность вашего дизайна. Параметр «просмотр для печати» в Fusion — отличный способ убедиться, что ваш дизайн на 100% точен, прежде чем вы напечатаете его на 3D-принтере. Бесплатное программное обеспечение САПР становится все более популярным из-за более широкого использования 3Dрендеринга для Интернета. Возможность проектирования и добавления к 3D-моделям CAD становится все более популярной и относительно простой в использовании. Здорово иметь возможность переворачивать рисунки и получать довольно точное 3D-представление. Я уверен, что эта программа станет еще более популярной, а цена снизится. Я поищу его в Интернете, когда он появится. Нет хорошего способа обойти это - рисовать собственные модели в AutoCAD недешево. И именно поэтому я предлагаю избегать их. Использование чегото вроде Tikz или FreeCAD было бы намного дешевле. Инвестиции времени, необходимые для изучения этих пакетов, относительно невелики, и их очень весело использовать, как только вы изучили веревки. Хотя это не бесплатно, у него есть бесплатный пробный период в 30 дней, который вы можете использовать, чтобы решить, будет ли это программное обеспечение для вас или нет. Также доступно множество надстроек, таких как офисный пакет, 3D-конструктор и видеосистема. Он работает даже на мобильных устройствах. 1328bc6316

## Скачать Autodesk AutoCAD Ключ активации WIN & MAC x32/64 {{ ??ж???????? ?????? }} 2022

Что вы будете делать, получив доступ к пробной версии программного обеспечения? В большинстве случаев вы покупаете программное обеспечение. Вы сможете получить доступ к программному обеспечению в течение определенного периода времени. За это время вы можете настроить параметры, изучить программное обеспечение и ознакомиться с параметрами. Если у вас есть доступ к программному обеспечению, вам также необходимо знать, как его использовать. AutoCAD - мощное программное обеспечение, которое предлагает большую гибкость. Программное обеспечение похоже на популярное 3Dпрограммное обеспечение SketchUp и широко используемое программное обеспечение САПР AutoCAD и предлагает многие из тех же функций. Программное обеспечение может использоваться для создания 2D- и 3D-моделей и может создавать чертежи профессионального уровня. В этой статье приведены некоторые советы и рекомендации о том, как лучше всего использовать этот инструмент. Самый простой режим - это обучение под руководством инструктора, которое даст вам четкие инструкции о том, как выполнять различные задачи шаг за шагом. Бесплатное обучение будет ограничено по продолжительности. Это лучший выбор для людей, которые имеют базовые знания и навыки. Проще говоря, вы должны научиться использовать AutoCAD. Изучение AutoCAD может быть сопряжено с большими трудностями, но если вы продолжите его, то увидите, что с каждой минутой обучение использованию AutoCAD становится все проще. В дополнение к советам и рекомендациям, приведенным в этом руководстве, вам следует рассмотреть следующие вопросы: Мы уже упоминали множество причин, по которым AutoCAD может быть хорошим выбором для вашего проекта, но мы быстро рассмотрим, как вы можете выбрать между SketchUp и AutoCAD. Убедитесь, что вы понимаете различия между двумя приложениями и рассмотрите твои нужды. Если вам нужно создавать крупномасштабные и более подробные модели, чем может предложить AutoCAD, тогда SketchUp может идеально подойти для ваших нужд. Если вы планируете проектировать в 3D, AutoCAD может быть лучшим выбором. Если вы ищете приложение для разработки простых архитектурных чертежей, таких как крыши, фасады и фасады, тогда AutoCAD может быть лучшим выбором.AutoCAD хорош для любого типа работы, но вам нужно знать свои конкретные потребности, чтобы сделать лучший выбор.

генплан участка в автокаде скачать генплан в автокаде скачать бесплатно генплан в автокаде скачать блоки автокад сантехника скачать бесплатно геологические штриховки автокад скачать геологические штриховки для автокада скачать рамка а4 горизонтальная автокад скачать чертежный шрифт автокад скачать рамки автокад скачать автокад рамки скачать

Советы и приемы, которые вы изучаете для каждой функции, такой как геометрическое моделирование, можно применить к любому проекту. Это одна из причин, по которой они являются полезным ресурсом для набросков или разработки идей. Вы также можете использовать эти ресурсы, чтобы расширить свои навыки черчения и повторить концепции, которые вы уже изучили. Если вы работали в какой-либо инженерной области, вам придется изучить и понять различные функции AutoCAD, как и в любой программе САПР. Поскольку вы

собираетесь работать с несколькими различными типами рисунков, всегда полезно изучить распространенные типы. Каждый тип рисования имеет свои определенные наборы функций. Простые чертежи, такие как наборы уровней и наборы секций, рисовать несложно, и их следует делать в первую очередь. Это своего рода опыт работы, который удовлетворяет их страсть к новым вещам и потребность развивать свои навыки в процессе работы, они работают усерднее и усерднее. Им интересно браться за новые задачи и узнавать что-то новое. Если вы являетесь энтузиастом САПР, практическое обучение — отличный способ изучить приложение и освоиться. После того, как вы закончите обучение, вы сможете обратиться к сообществу Autodesk® за дополнительными ресурсами». Хороший способ познакомить учащихся с AutoCAD — дать им возможность создать карту. Нет необходимости учить студентов рисовать кривые или строить ортогональные чертежи. Важно научить студентов работать с командной строкой AutoCAD. После того, как учащиеся освоятся с командной строкой, рекомендуется познакомить их с графическими интерфейсами. При необходимости учащиеся могут вернуться и попрактиковаться в командах командной строки. Ниже приведены основные правила обучения AutoCAD: Для большинства людей AutoCAD является одной из самых популярных программ для черчения. В отличие от многих других дизайнерских программ, AutoCAD — это то, что люди любого уровня подготовки могут использовать для создания геометрии.Есть базовые инструменты, которыми большинство людей никогда не воспользуются, но для тех, у кого мало времени, терпения и решимости, есть много способов освоить программу. Хотя вы начнете с простого чертежа, вы сможете в полной мере воспользоваться возможностями AutoCAD.

AutoCAD — известная и мощная программа проектирования, которая отлично подходит для архитекторов и инженеров. Большинство профессионалов в области дизайна использовали его в тот или иной момент, а некоторые даже знают, как программировать AutoCAD. Как и любая программа, AutoCAD может быть трудным для новичков в освоении. Если вы или ваш ребенок проявляете интерес к разработке программного обеспечения, вы захотите изучить основы AutoCAD. Вы можете сделать это самостоятельно или рассмотреть вопрос о найме подрядчика, который научит вас, как его использовать. Это не так сложно, как вы думаете. После того, как вы овладеете базовыми знаниями и научитесь использовать все методы для создания базовых проектов и графики в AutoCAD, вы сможете поднять свои навыки и опыт работы с AutoCAD на новый уровень. Опытные пользователи AutoCAD рекомендуют находить и копировать сложные и профессиональные инженерные чертежи. Еще один хороший совет — присоединяйтесь к сообществам и форумам AutoCAD и спрашивайте, как делать сложные вещи. Непрерывная практика, настоящие проекты помогут вам стать опытным пользователем или даже экспертом AutoCAD. Вы можете узнать, как использовать программное обеспечение AutoCAD, несколькими способами, в том числе с помощью онлайн-учебников и видео. Однако программное обеспечение может быть сложным, и его может быть трудно полностью изучить самостоятельно. В этом могут помочь формальные программы обучения. Благодаря структурированным занятиям по AutoCAD вы можете шаг за шагом развивать свои навыки работы с программным обеспечением и развивать более глубокое базовое понимание его использования для разработки проектов. Если изучение САПР слишком сложно, то, может быть, подойдет бесплатный и простой способ? Узнайте, как использовать программное обеспечение бесплатно, на сайте onlinegraphics.me. Все, что вам нужно, это активное подключение к Интернету и компьютер. Есть предварительно записанные видеоролики, которые проведут вас через различные этапы проектирования в AutoCAD, и вы даже можете поделиться своими собственными творениями с помощью программного обеспечения. Для создания простых форм, узоров и рисунков вам понадобится только бесплатная пробная версия AutoCAD.

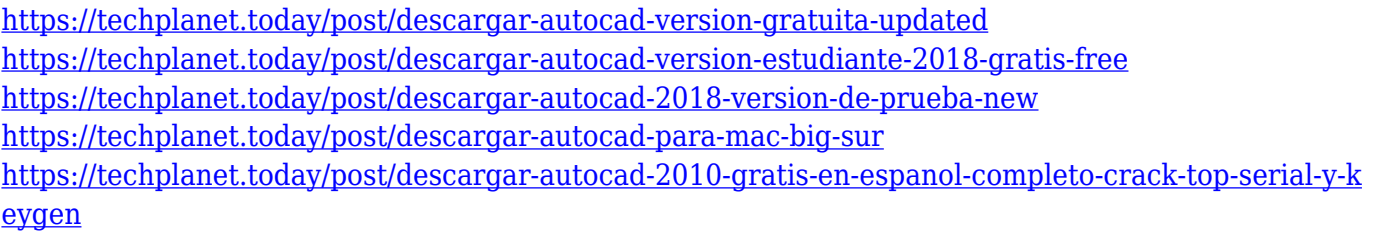

Достижение цели построения этой конкретной таблицы **нет** сложная задача, но она требует тщательной и тщательной подготовки, включая проверку наличия всего необходимого. Мы предлагаем составить план перед началом, чтобы вы знали, что вам нужно, и ничего не забыли. Тогда остается выполнить еще одну маленькую задачу. Просто нажмите кнопку «Создать размерные компоненты» в левой части экрана, и AutoCAD проведет вас через несколько шагов по созданию ваших размеров. Теперь мы готовы приступить к созданию таблицы Dwgclipart.com. Изучение AutoCAD не похоже на обучение чтению книги. Вы не можете просто взять его и узнать все сразу. Это как научиться пользоваться новой операционной системой или новым программным обеспечением. Это программное обеспечение полезно только в том случае, если вы понимаете, почему вы его используете. Другими словами, используйте AutoCAD, потому что вы хотите что-то спроектировать, и интерфейс будет интуитивно понятным. Давайте сначала посмотрим, сколько усилий вам придется потратить на изучение AutoCAD по сравнению с другими базовыми программами для проектирования, такими как SketchUp. Другими словами, какой уровень усилий вам потребуется приложить? Используя программное обеспечение AutoCAD, вы можете быстро создавать визуальные представления таких вещей, как проектные макеты, 3D-модели, архитектурные чертежи и многое другое. Как только вы научитесь использовать AutoCAD, вы сможете получить хорошее представление о том, что может потребоваться для быстрого и эффективного завершения проекта. AutoCAD — это огромный и невероятно мощный инструмент. Если вы хотите создавать трехмерные модели и обширные технические чертежи, вы можете сделать это и многое другое в AutoCAD. Однако вам нужно быть готовым потратить много времени, энергии и денег на то, чтобы научиться получать от этого максимальную отдачу. Тем не менее, можно изучить AutoCAD бесплатно, пройдя обучение онлайн.Ознакомьтесь с учебными курсами AutoCAD и узнайте в местном колледже и университете, есть ли какие-либо сертификаты AutoCAD.

```
https://theenergizergenerator.com/wp-content/uploads/2022/12/Autodesk_AutoCAD.pdf
https://crazy.ro/wp-content/uploads/2022/12/AutoCAD-2022.pdf
https://bdmentors.org/wp-content/uploads/2022/12/khrihar.pdf
https://risingwomenleaders.org/wp-content/uploads/2022/12/sobhar.pdf
http://www.4aquan.com/wp-content/uploads/2022/12/markal.pdf
http://hotelthequeen.it/wp-content/uploads/2022/12/Gost-Common-Shx-UPDATED.pdf
https://lgbtunleashed.com/wp-content/uploads/2022/12/delbla.pdf
https://bodhirajabs.com/wp-content/uploads/2022/12/AutoCAD-MacWin-2023.pdf
https://macausian.com/wp-content/uploads/2022/12/Autodesk_AutoCAD-1.pdf
https://urps-paca-chd.fr/wp-content/uploads/2022/12/anansamm.pdf
https://manufactur3dmag.com/wp-content/uploads/2022/12/ellkale.pdf
https://womss.com/скачать-autocad-2022-24-1-ключ-активации-mac-win-2023/
http://www.studiofratini.com/wp-content/uploads/2022/12/Free.pdf
http://www.intersections.space/wp-content/uploads/2022/12/cheben.pdf
https://www.boomertechguy.com/wp-content/uploads/2022/12/AutoCAD-3.pdf
```
<https://benjaminjamesayres.com/скачать-спдс-для-автокад-2023-бесплатно-н/> <http://www.studiofratini.com/autocad-20-0-скачать-бесплатно-торрент-код-акти/>

<https://www.bullardphotos.org/wp-content/uploads/2022/12/frecald.pdf> <http://theartdistrictdirectory.org/wp-content/uploads/2022/12/ihorogy.pdf>

**4. В чем разница между AutoCAD и DWG?** Конечно, AC — это AutoCAD, а DWG — это DGN. Я говорю о бизнесе AutoCAD. Некоторые называют DWG AC. Некоторые люди, не знакомые с терминологией AC/DWG, могут подумать, что вы говорите о двух разных программах. Важно понимать терминологию AC/DWG, потому что это может вызвать некоторую путаницу. Я знаю, что это звучит как заезженная пластинка, но пока вы не узнаете разницу между AutoCAD и DWG, вы не узнаете, что означают слова AC в DWG. И не все, что вы рисуете в DWG, можно напрямую сохранить как чертеж в AC. **3. В чем разница между AutoCAD 2016 и более новыми и предыдущими версиями программного обеспечения?** С запуском новых версий AC в 2016 году AutoCAD претерпел некоторые изменения. Есть несколько интересных новых функций, но есть и те, которые ушли. Интересно, какую версию я предпочел бы сохранить. Моя текущая версия 2016 года, конечно, и моя версия 2012 года 2014 года? Программное обеспечение AutoCAD широко используется многими организациями по всему миру. И не только пользователи AutoCAD должны быть обучены использованию программного обеспечения, но и другие люди в их организациях также должны научиться использовать AutoCAD. Вы можете подумать, как сложно изучать AutoCAD. Но вы можете легко найти бесплатные ресурсы, чтобы узнать, как его использовать. Читать дальше! Изучить AutoCAD довольно сложно. Вы должны не только изучить основные концепции САПР, но и научиться работать с AutoCAD, а также научиться использовать его для создания точных профессиональных чертежей. Это требует много практики и практики, прежде чем вы сможете просто создавать качественные черновики. Цель изучения AutoCAD — научиться создавать инженерные схемы и сделать это быстрее и проще. AutoCAD начнет с простых форм, а затем вы научитесь создавать более сложные проекты и формы, используя различные инструменты, содержащиеся в AutoCAD.